## UR5 / Turck Modul Kommunikationsproblem

## 05/03/2024 20:13:44

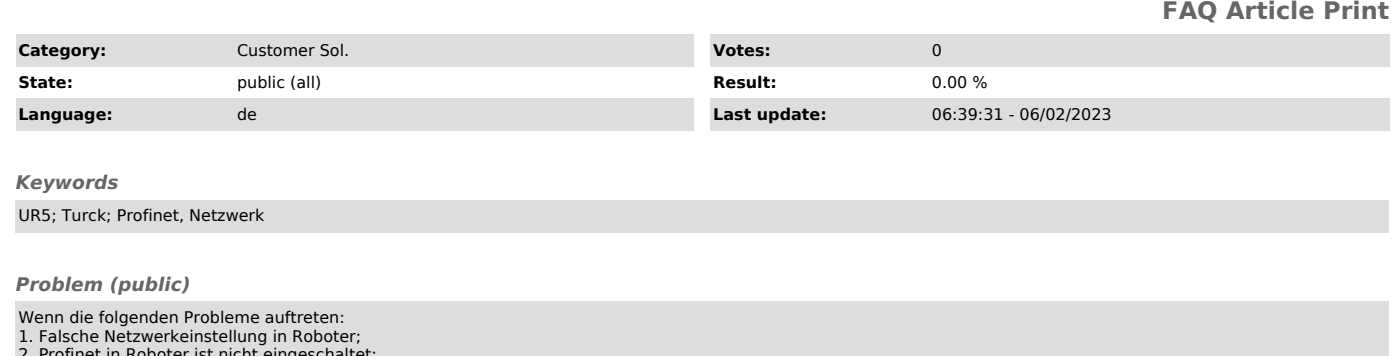

2. Profinet in Roboter ist nicht eingeschaltet; 3. Turck Modul hat keine feste IP-Adresse (DHCP); 4. Ein Netzwerkloop im System; 5. Wiederholende IP-Adresse im System.

Tipp: Man kann den Fehler aus der Diagnose im TIA-Projekt lesen.

*Solution (public)*

Folgende Maßnahmen können angewendet werden:<br>1. Prüfen, ob die richtige IP-Adresse an Roboter zugewiesen ist;<br>2. Prüfen, ob Profinet aktiv und grün ist;<br>3. Feste IP an Turck Modul zuweisen;<br>4. Prüfen, ob die gleiche IP-Adr